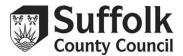

## Suffolk Provider Portal – How to Read Your Headcount Task

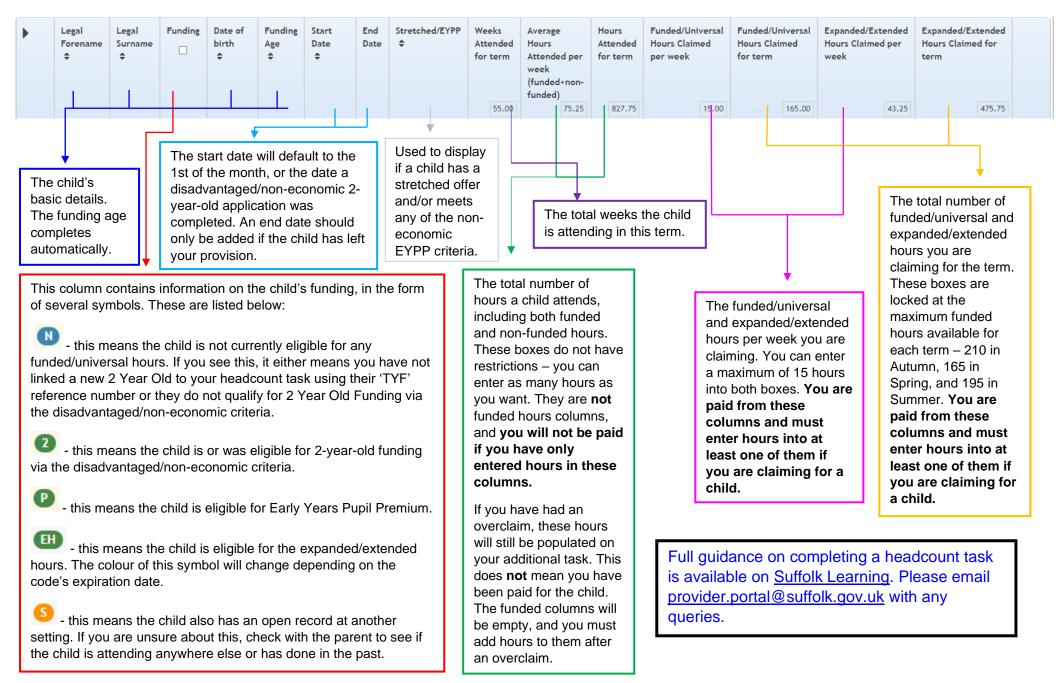